## **Inkoopopdracht van PDM2012 digitaal lezen in XML formaat**

## PDM2012 PDF+XMLdata

PDM2012 biedt de mogelijkheid om via PDFP309XML.exe (v.15-11-2022 XML Datapoint) inkoopopdrachten in PDF formaat samen te stellen met ingesloten XML. U herkent deze opdrachten aan een aanduiding **"PDF+XMLdata'** rechtsonder. Een maximaal eenvoudig XML bestand bevat gegevens die van een duidelijk waarneembaar XML label zijn voorzien.

Via een **Excel/VBA applicatie** (via www.PDM2012.nl te downloaden) en een download van Xpdfreader PDFtotext.exe kunt u de XML uit de PDF halen en al dan niet in aangepaste vorm inlezen naar uw eigen administratiesysteem. En vervolgens gebruiken voor orderafhandeling, facturering. Uiteraard kan ook op andere wijze via tekstextractie de XML uit de Pdf gehaald worden door uw handige Harry/Henriëtte van uw ICT afdeling

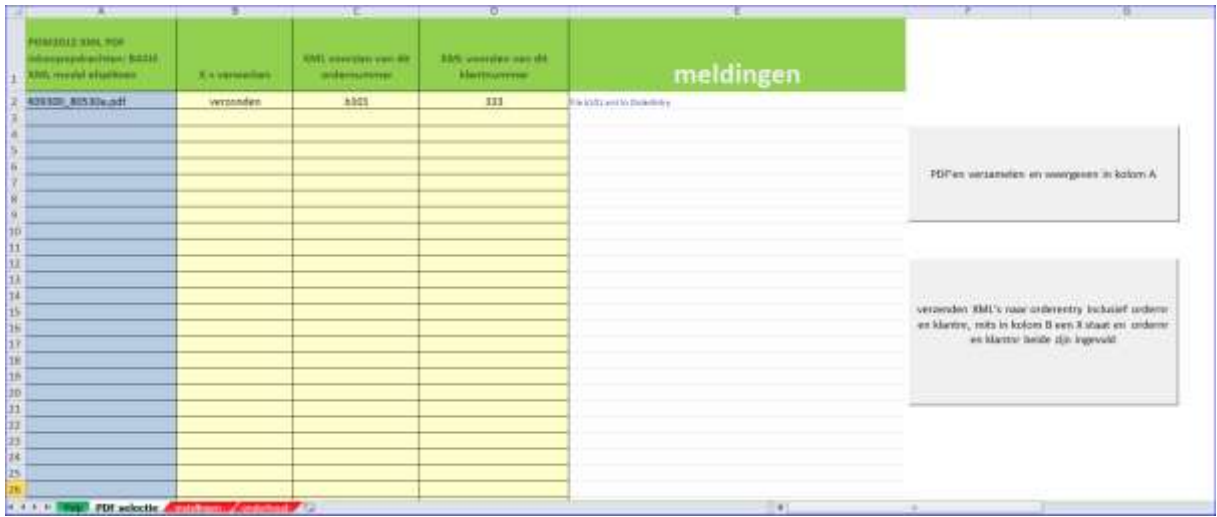

Voorbeeld Excel/VBA applicatie XML Basis<sup>(1)</sup>:

Op tabblad 'instellingen' geeft u aan waar de pdf inkoopopdrachten gelezen mogen worden en wat de verzendlocaties zijn bij uw bedrijf:

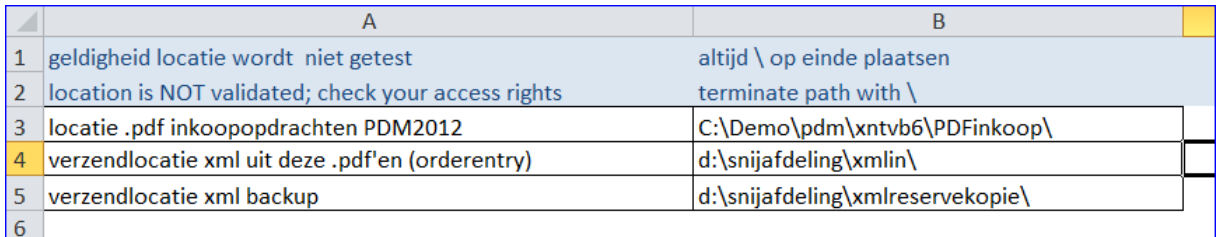

Tabblad 'Help' en 'onderhoud' verstrekken aanvullende informatie.

## **De indeling van het XML bestand in de basis layout:**

De gehele inkoopopdracht treft u aan in het XML bestand. Dus ook de tekstregels die onderdeel zijn van de opdracht. Daarnaast onderscheidt het ERP systeem PDM2012 artikelregels voor aanvulling voorraadbeheer (recordtype RS2) en artikelregels voor (kritische) koopdelen direct voor order (recordtype RS1). Beide typen artikelregels kunt u beschouwen als een orderregel in uw eigen organisatie. Het inlezen van de tekstregels is voor u facultatief maar deze teksten zijn absoluut onderdeel van de inkoopopdracht. Via Excel kunt u uw eigen ordernummer en klantcode laten invullen in de XML. In dit voorbeeld respectievelijk 'b101'en '333'.

De XML basislayout<sup>(1)</sup> die in de pdf aanwezig is ziet er als volgt uit:

Artikelregel 'koopdeel direct voor order'. 'UnitPrice' is fantasiegetal in dit voorbeeld

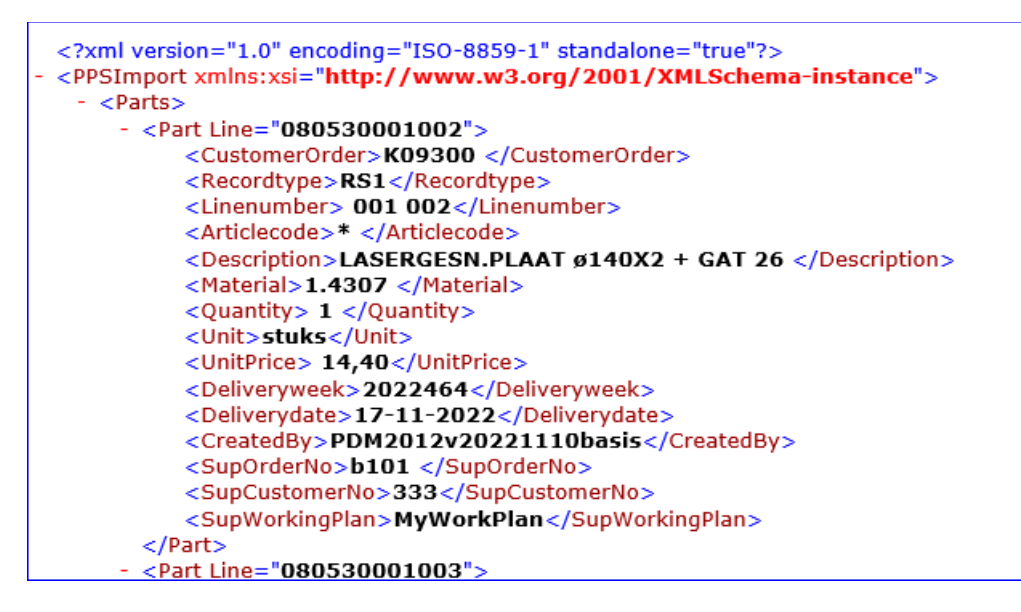

Tekstregel:

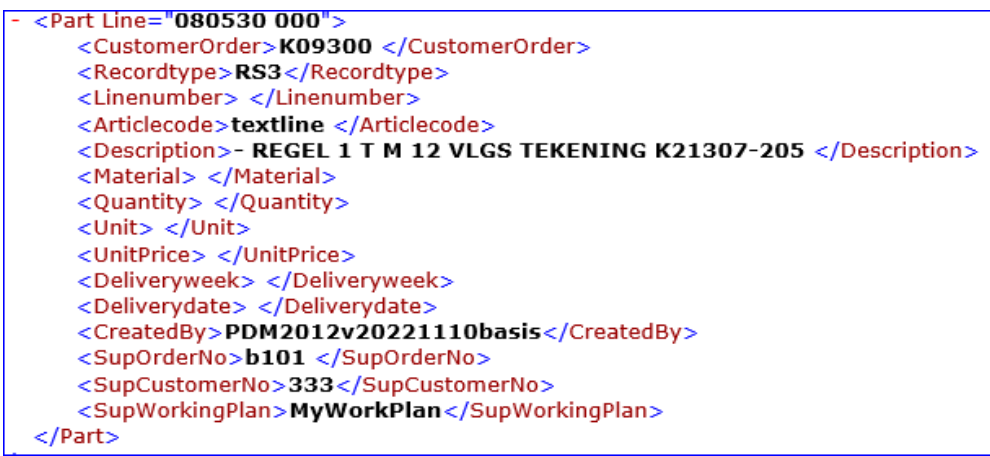

Voor vragen: neem contact op met Maarten Balster via het contact blad op [www.pdm2012.nl](http://www.pdm2012.nl/) De Engelstalige editie van deze uitleg is aanzienlijk uitgebreider en toont ook de VBA code welke in Excel gebruikt wordt. Deze tekst download u vanaf de website.

<sup>1)</sup> per leverancier kan een specifieke XML layout samengesteld worden. De basislayout is standaard. Deze layout kan door uw systeembeheerder eenvoudig omgezet worden naar uw bedrijfsspecifieke wensen. Ook kunt u de xml direct naar Excel inlezen.